## **Introduction To Limits**  Name \_\_\_\_\_\_\_\_\_\_\_\_

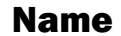

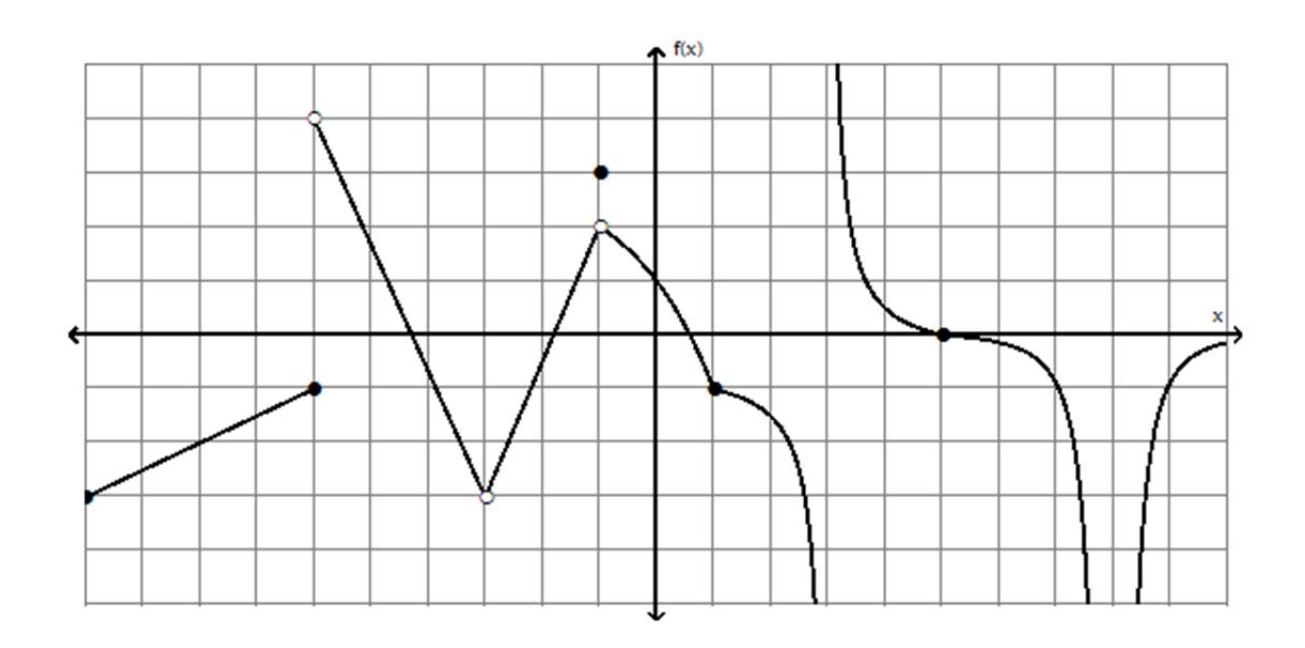

Use the graph above to evaluate each limit, or if appropriate, indicate that the limit does not exist.

- **1.**  $\lim_{x \to -6^{-}} f(x)$ **8.**  $\lim_{x \to -1} f(x)$
- **2.**  $\lim_{x \to -6^+} f(x)$ **9.**  $\lim_{x\to 1} f(x)$
- **3.**  $\lim_{x \to -6} f(x)$ **10.**  $\lim_{x \to 3^{-}} f(x)$
- **4.**  $\lim_{x \to -3^+} f(x)$ **11.**  $\lim_{x \to 3^+} f(x)$
- **5.**  $\lim_{x \to -3} f(x)$ **12.**  $\lim_{x \to 3} f(x)$
- **6.**  $\lim_{x \to -1^{-}} f(x)$ **13.**  $\lim_{x \to 8^+} f(x)$
- **7.**  $\lim_{x \to -1^+} f(x)$ **14.**  $\lim_{x \to 8} f(x)$

Key Introduction To Limits Name \_\_\_\_\_\_\_\_\_\_\_\_\_\_\_\_\_\_\_\_\_\_\_\_

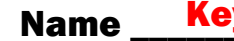

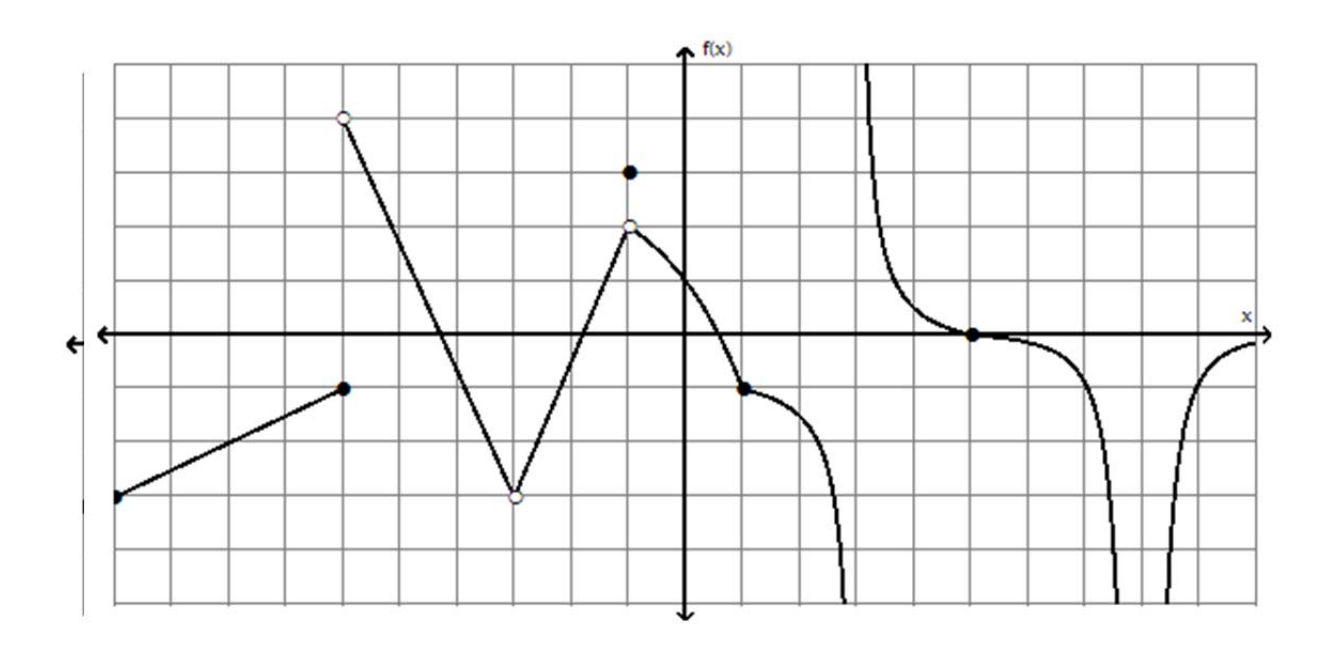

Use the graph above to evaluate each limit, or if appropriate, indicate that the limit does not exist.

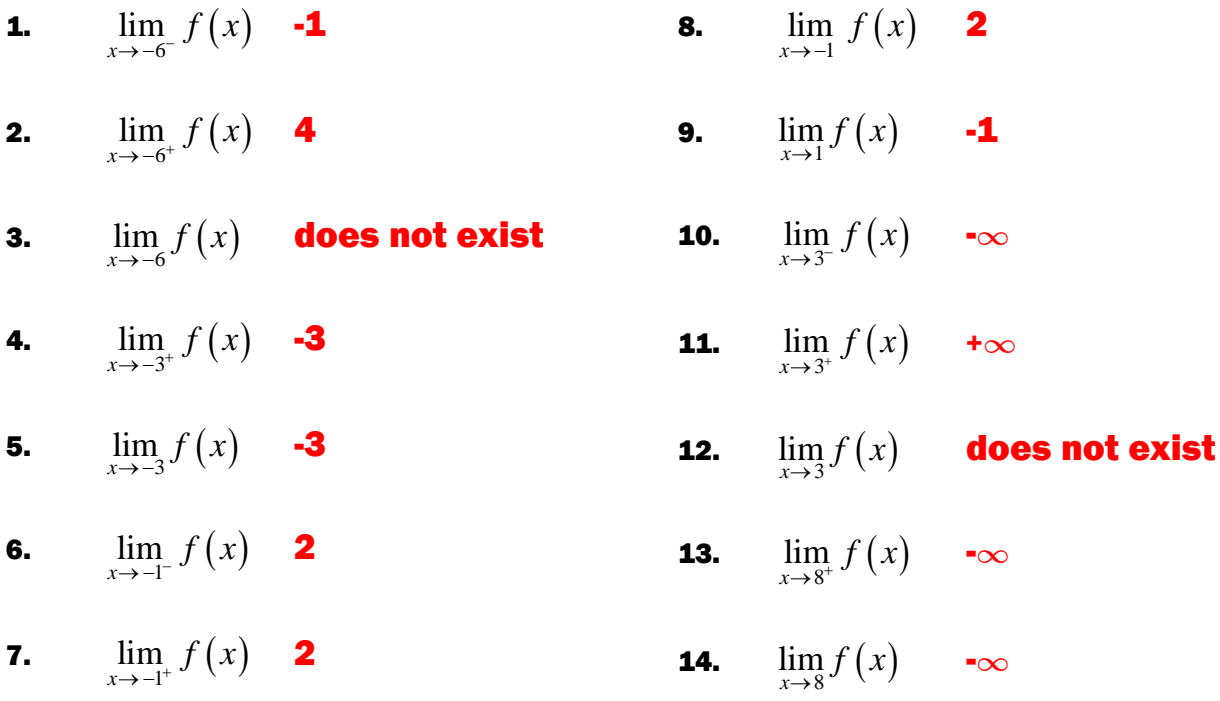

The graph on this worksheet was produced with InquiCalc 2.0, available at www.inquisoft.com. ©2011 InquiSoft. Reproduction for educational use permitted provided that this footer text is retained.